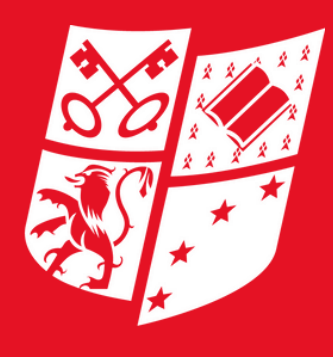

**FACULTÉ DE DROIT** 

## **Déposer une candidature sur**

/ LES FACULTÉS DE L'UNIVERSITÉ CATHOLIQUE DE LILLE /

### **espaceadmission.univ-catholille.fr**

### ÉTAPE 1: JE CRÉE UN COMPTE

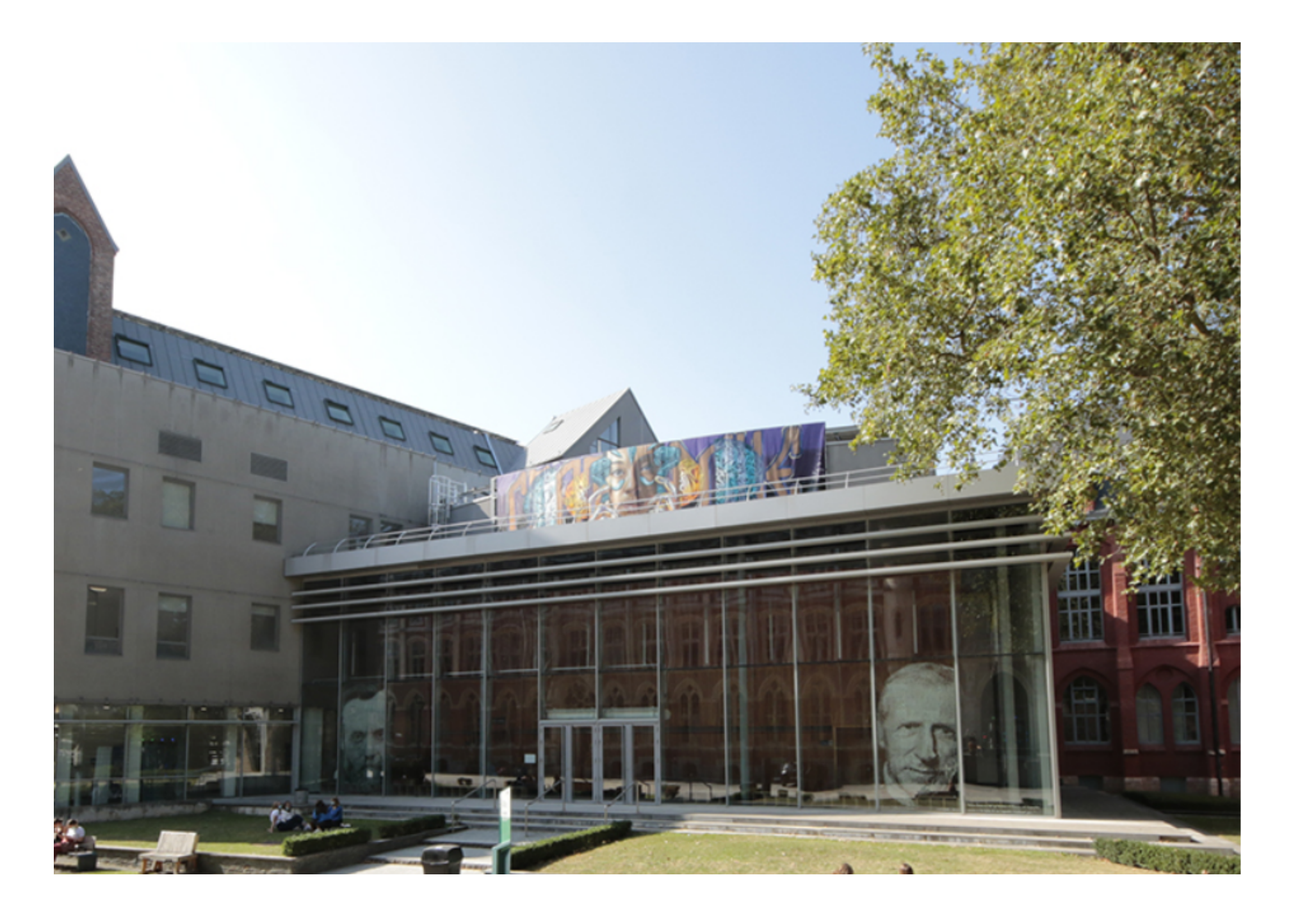

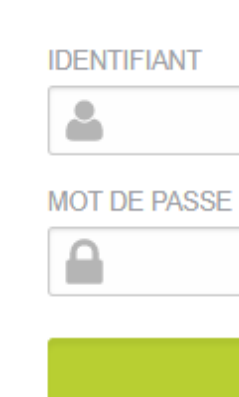

/ LES FACULTÉS DE L'UNIVERSITÉ CATHOLIQUE DE LILLE /

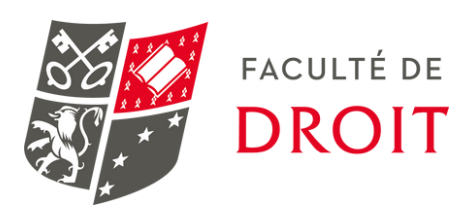

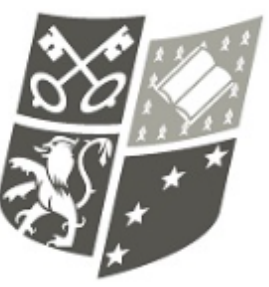

### **LES FACULTÉS** DE L'UNIVERSITÉ **CATHOLIQUE DE LILLE<sup>1875</sup>**

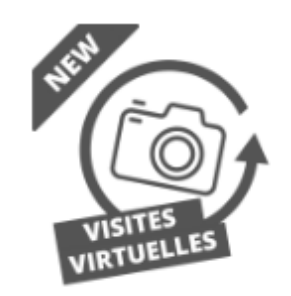

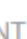

**SE CONNECTER** 

Mot de passe oublié

®

Vous ne possédez pas encore de compte ? Créez-en un en cliquant ci-dessous.

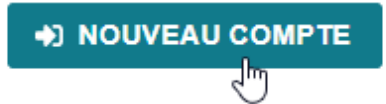

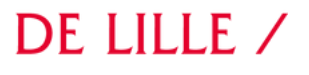

### ÉTAPE 2: JE CANDIDATE

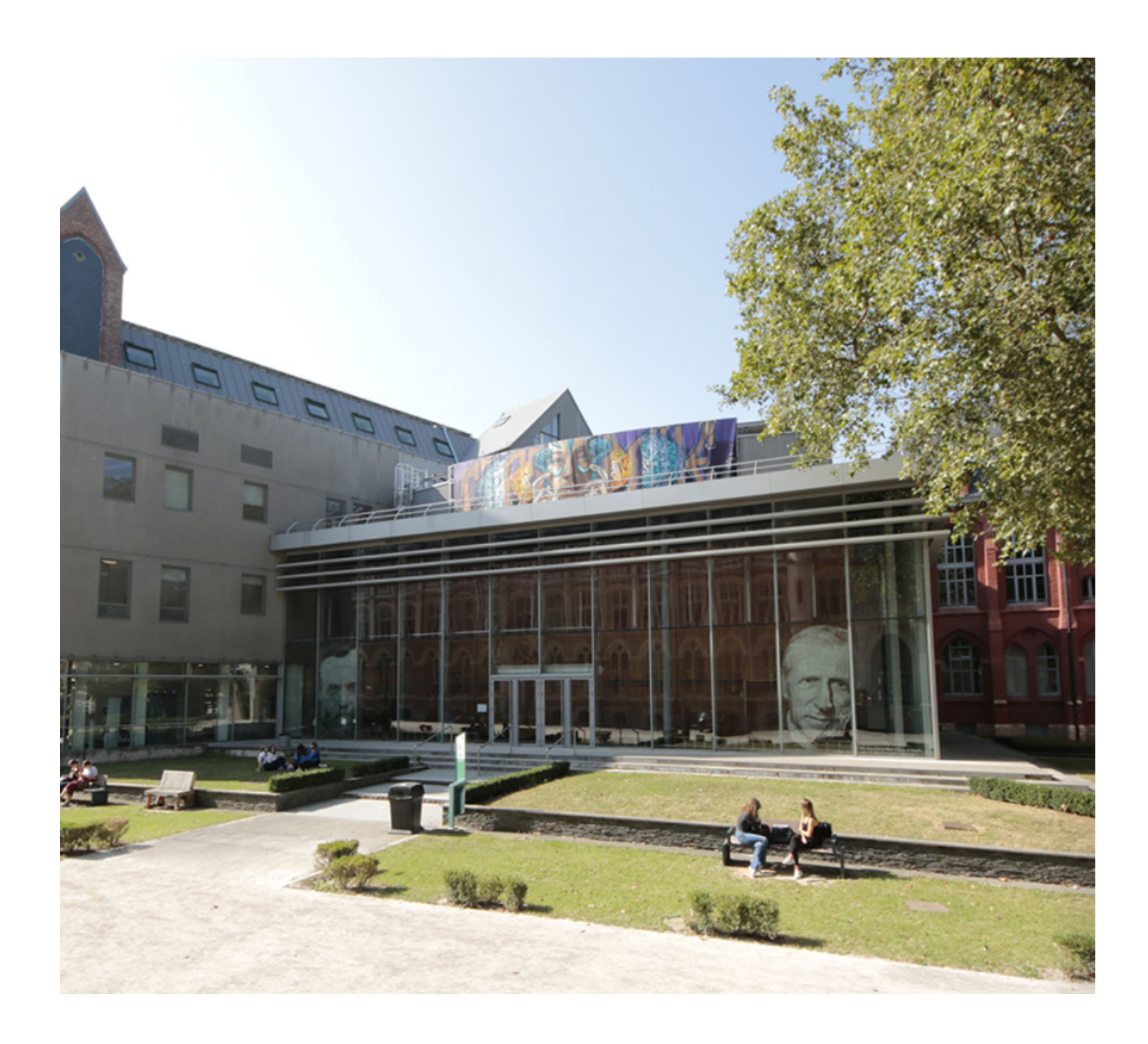

de Lille!

- 
- 
- 
- 

### / LES FACULTÉS DE L'UNIVERSITÉ CATHOLIQUE DE LILLE /

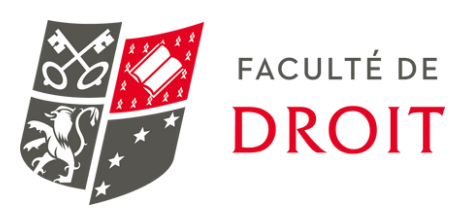

**II** as

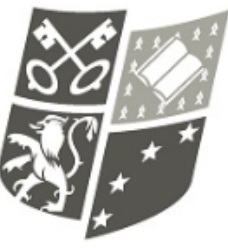

### **LES FACULTÉS** DE L'UNIVERSITÉ **CATHOLIQUE DE LILLE<sup>1875</sup>**

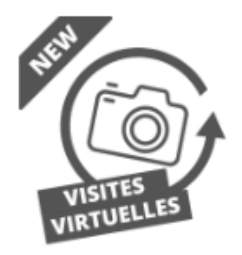

### **Bonjour Cedric Trefault.**

Bienvenue sur l'Espace Admission des Facultés de l'Université Catholique

Si vous n'avez pas finalisé votre inscription 22-23, merci de le faire sans délai en cliquant sur le lien suivant: Formulaire 2022-2023

Pour les candidatures 22-23 - DU Art thérapie, DU conseil et intervention organisationnels et psychosociaux, certificat aumônier d'hôpital et DU Droit, laïcité et aumôneries religieuses sélectionner le lien suivant : Formulaire 2022-2023

Candidature au second semestre 22-23 : Contacter le service accueil orientation au 03 20 13 40 00 ou lesfacultes@univ-catholille.fr

### Mes candidatures 2023-2024

. Compléter le formulaire de candidature et payer les frais de candidature en ligne. · Téléverser les documents demandés pour votre candidature. · Suivre l'avancée de votre dossier jusqu'à la réponse pédagogique.

Nombre de candidature(s) enregistrée(s) : 0 - Aucune candidature pour cette session. Utilisez le bouton "Je candidate".

**JE CANDIDATE** 

SUIVI DE DOSSIER NON ACCESSIBLE

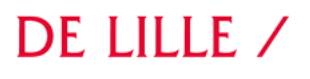

### ÉTAPE 3: JE CRÉE MON PROFIL DE CANDIDAT

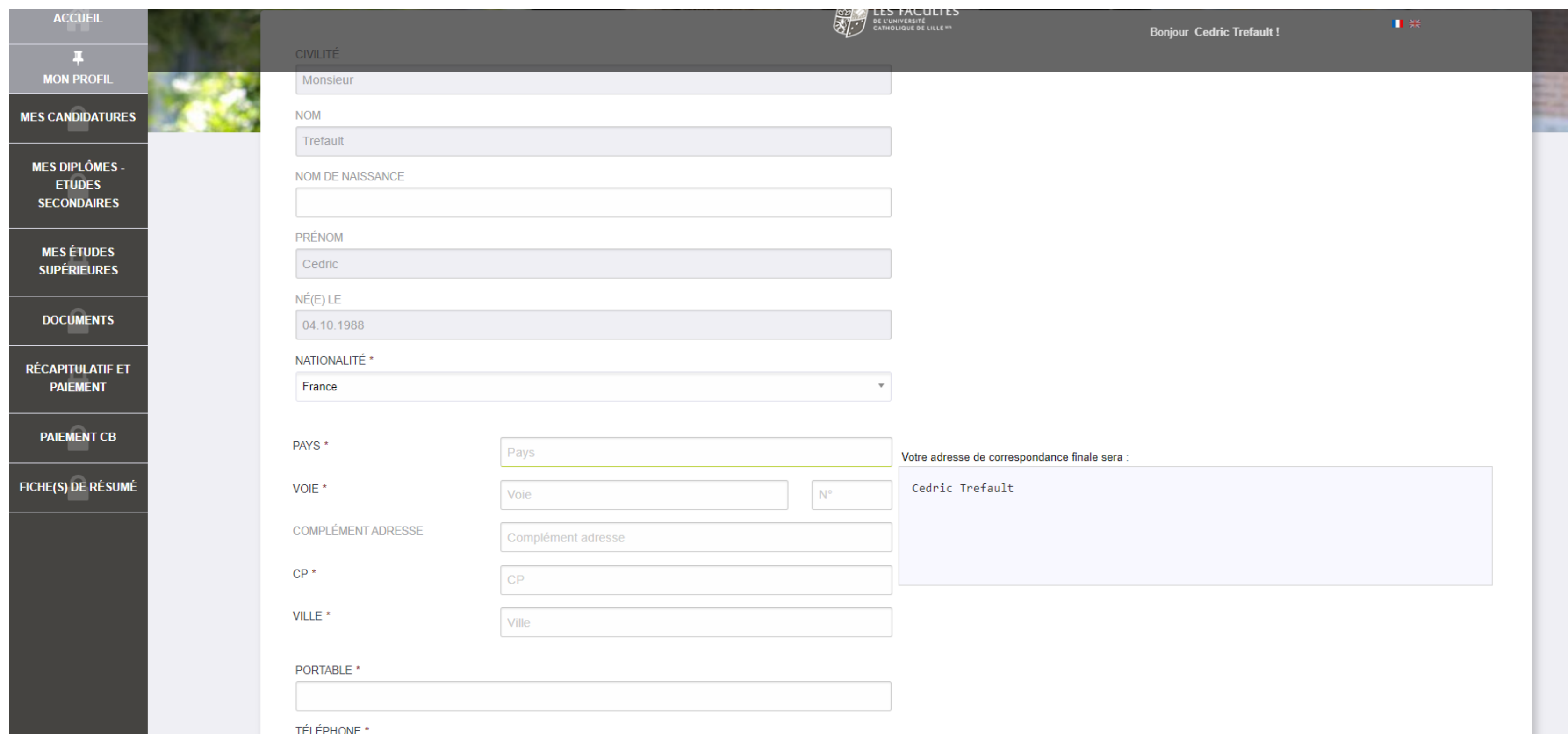

### / LES FACULTÉS DE L'UNIVERSITÉ CATHOLIQUE DE LILLE /

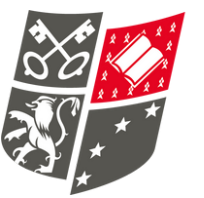

### FACULTÉ DE **DROIT**

### ÉTAPE 4: JE CHOISIS MON ÉTABLISSEMENT

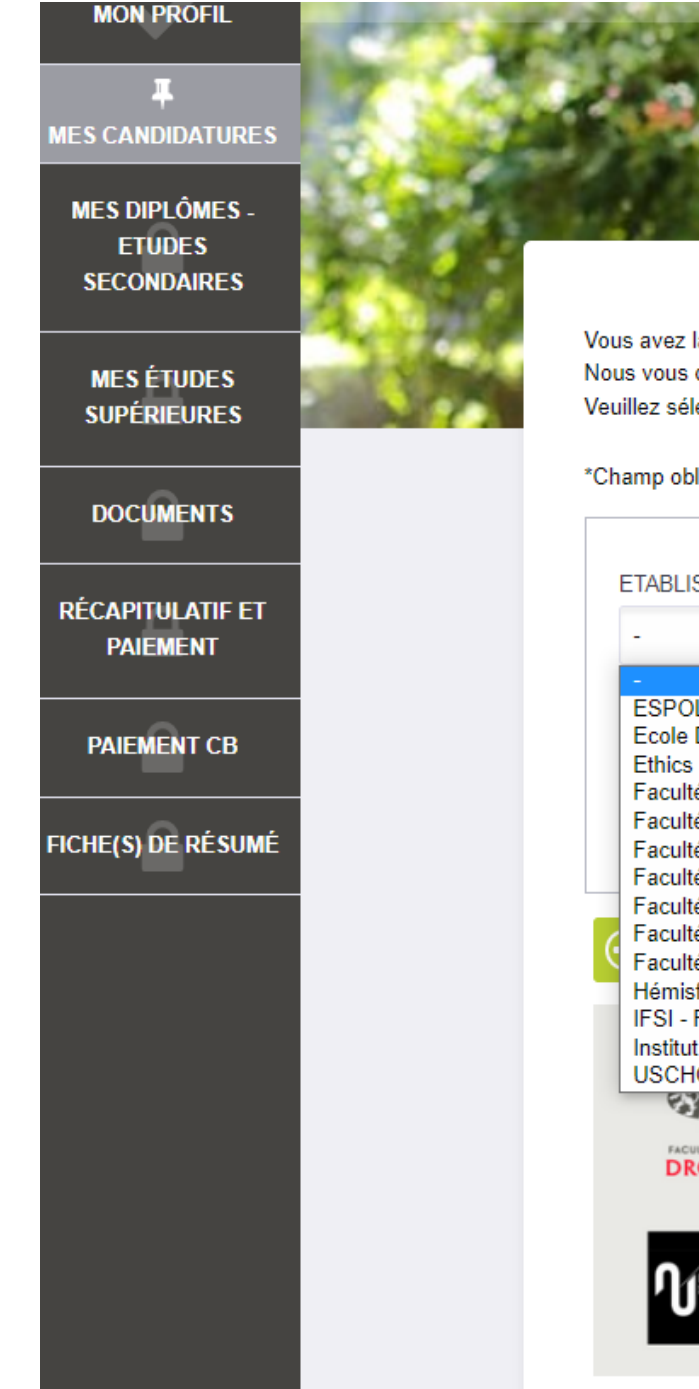

Vous avez la possibilité de candidater à plusieurs établissements et filières. Nous vous demandons de classer vos candidatures par ordre de préférence. Veuillez sélectionner en premier la filière que vous souhaitez en priorité.

### \*Champ obligatoire

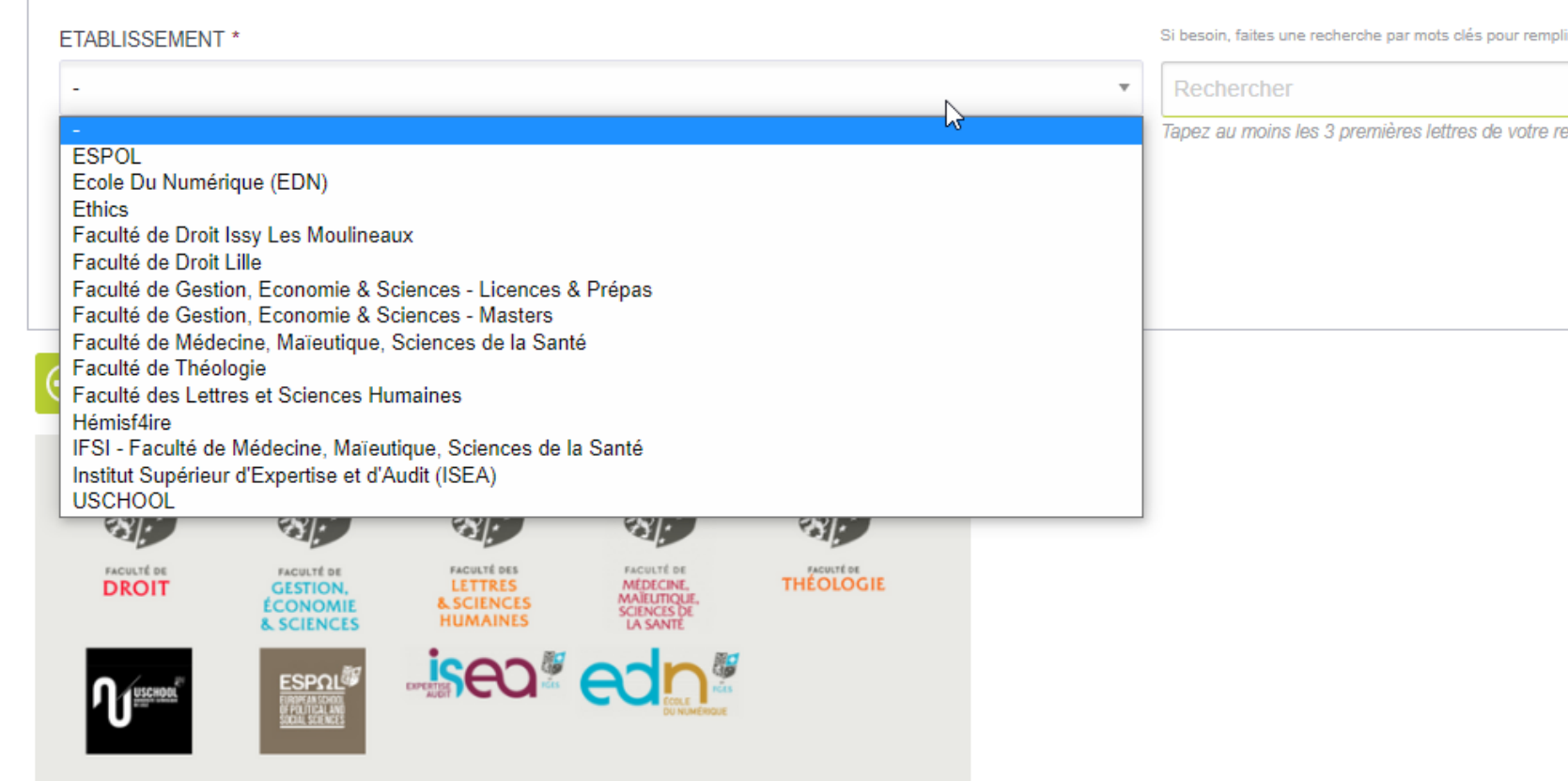

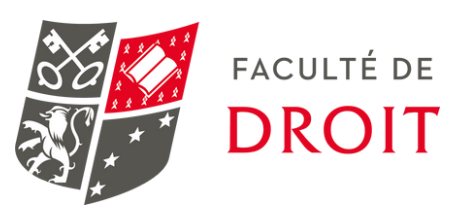

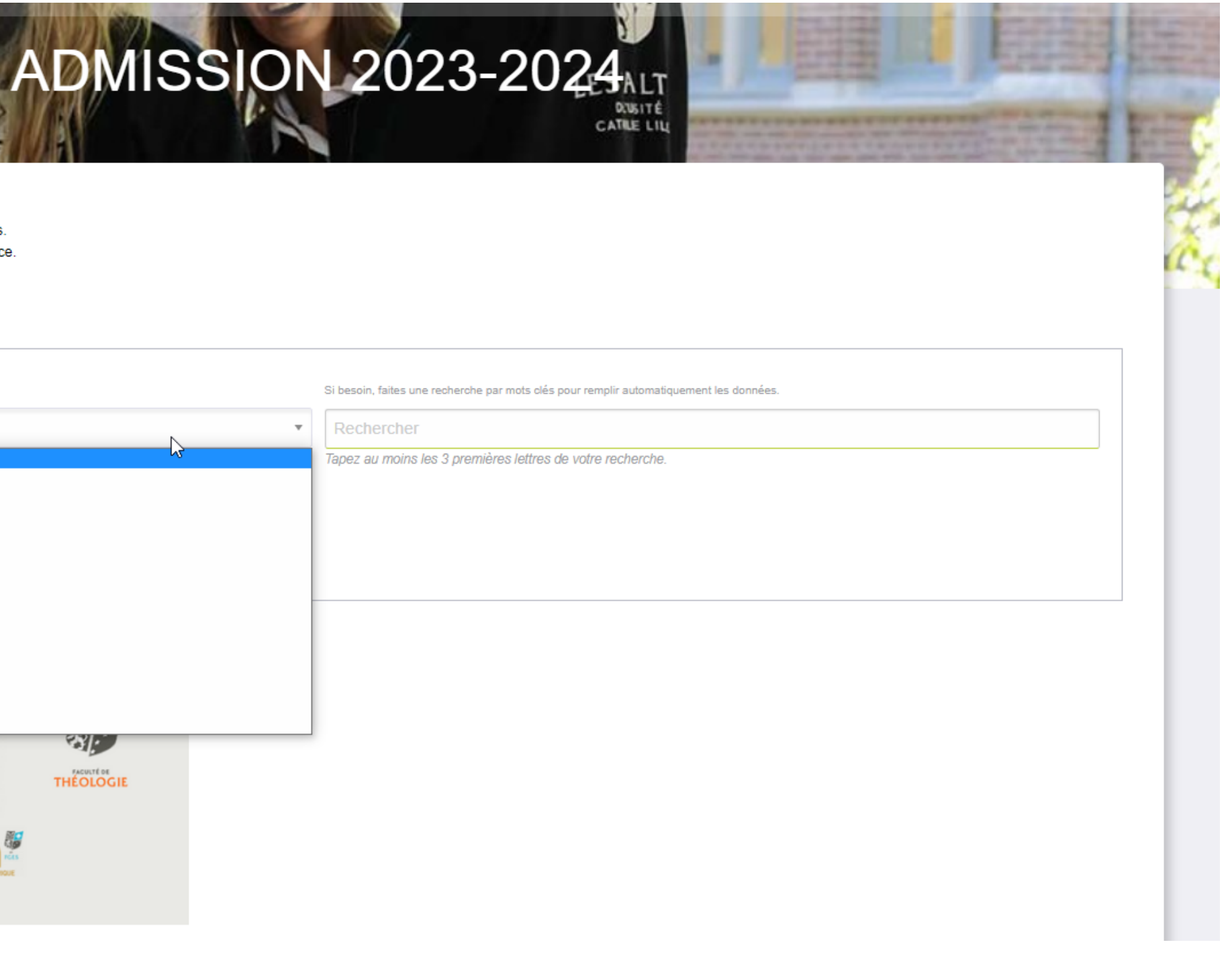

### ÉTAPE 5: JE CHOISIS MA FILIÈRE

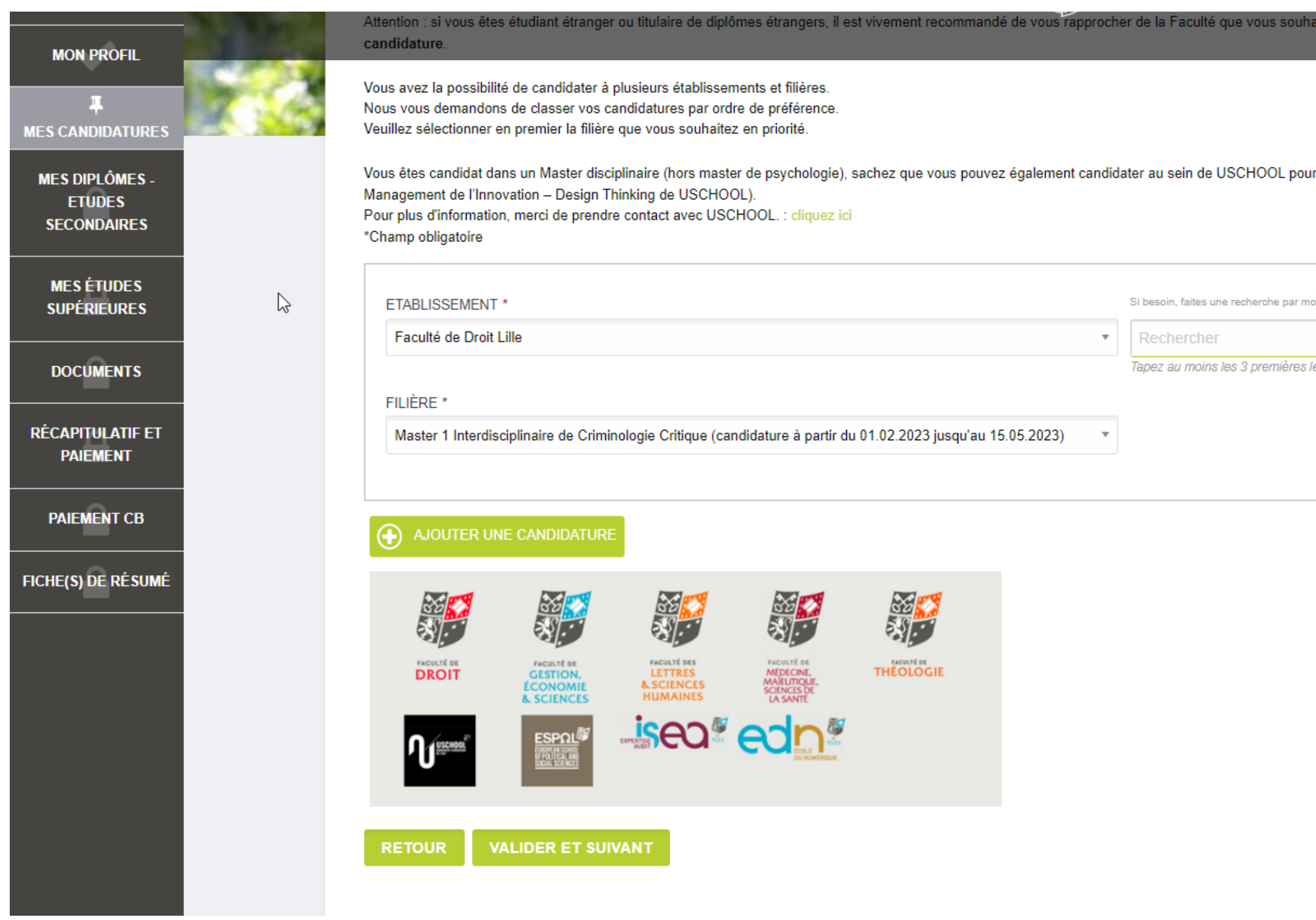

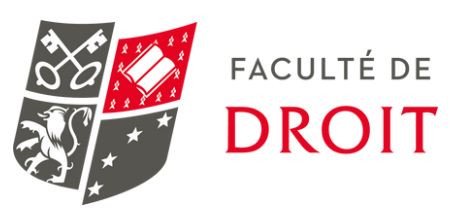

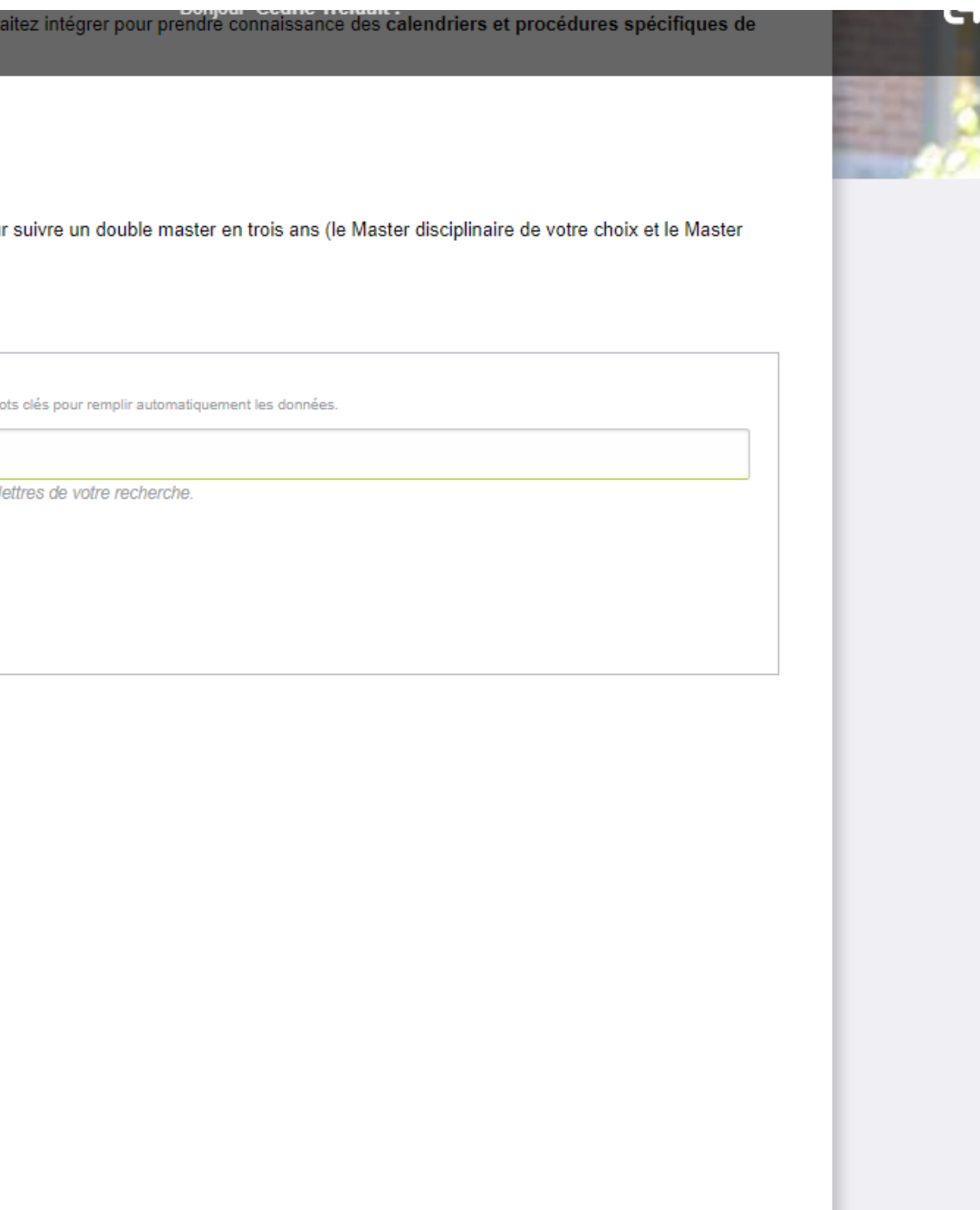

### ÉTAPE 6: JE RENSEIGNE MES FORMATIONS ANTÉRIEURES (BAC)

### **MON PROFIL**

### **MES CANDIDATURES**

**MES DIPLÔMES ETUDES SECONDAIRES** 

**MES ÉTUDES SUPÉRIEURES** 

**DOCUMENTS** 

**RÉCAPITULATIF ET PAIEMENT** 

**PAIEMENT CB** 

**FICHE(S) DE RÉSUMÉ** 

# **ADMISSION 2023-2024**

### \*Champ obligatoire

### TYPE DE DIPLÔME \*

- O BACCALAURÉAT FRANÇAIS
- O ÉQUIVALENT EUROPÉEN OU DAEU
- O AUTRE DIPLÔME D'ENSEIGNEMENT SECONDAIRE

### ANNÉE<sup>\*</sup>

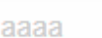

(A DÉFAUT, INDIQUEZ L'ANNÉE D'EXAMEN.)

### STATUT \*

EST-CE VOTRE DERNIÈRE ANNÉE D'ÉTUDES ? \*

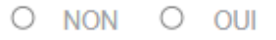

**VALIDER ET SUIVANT RETOUR** 

### / LES FACULTÉS DE L'UNIVERSITÉ CATHOLIQUE DE LILLE /

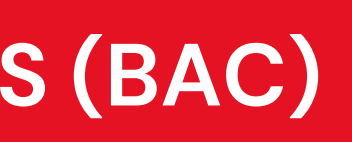

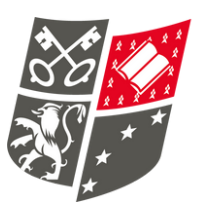

### FACULTÉ DE **DROIT**

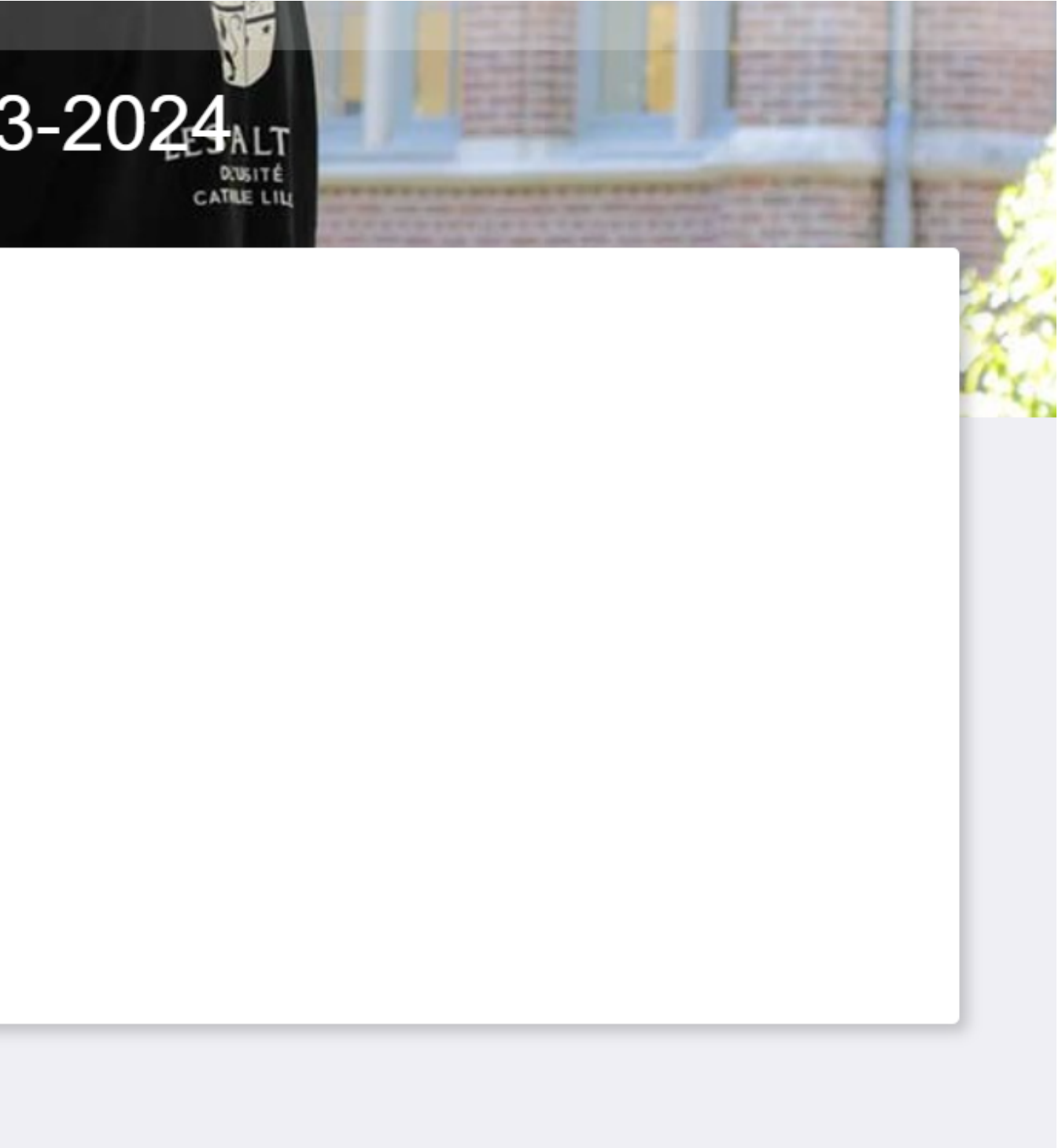

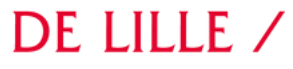

### ÉTAPE 7: JE RENSEIGNE MES ÉTUDES ANTÉRIEURES

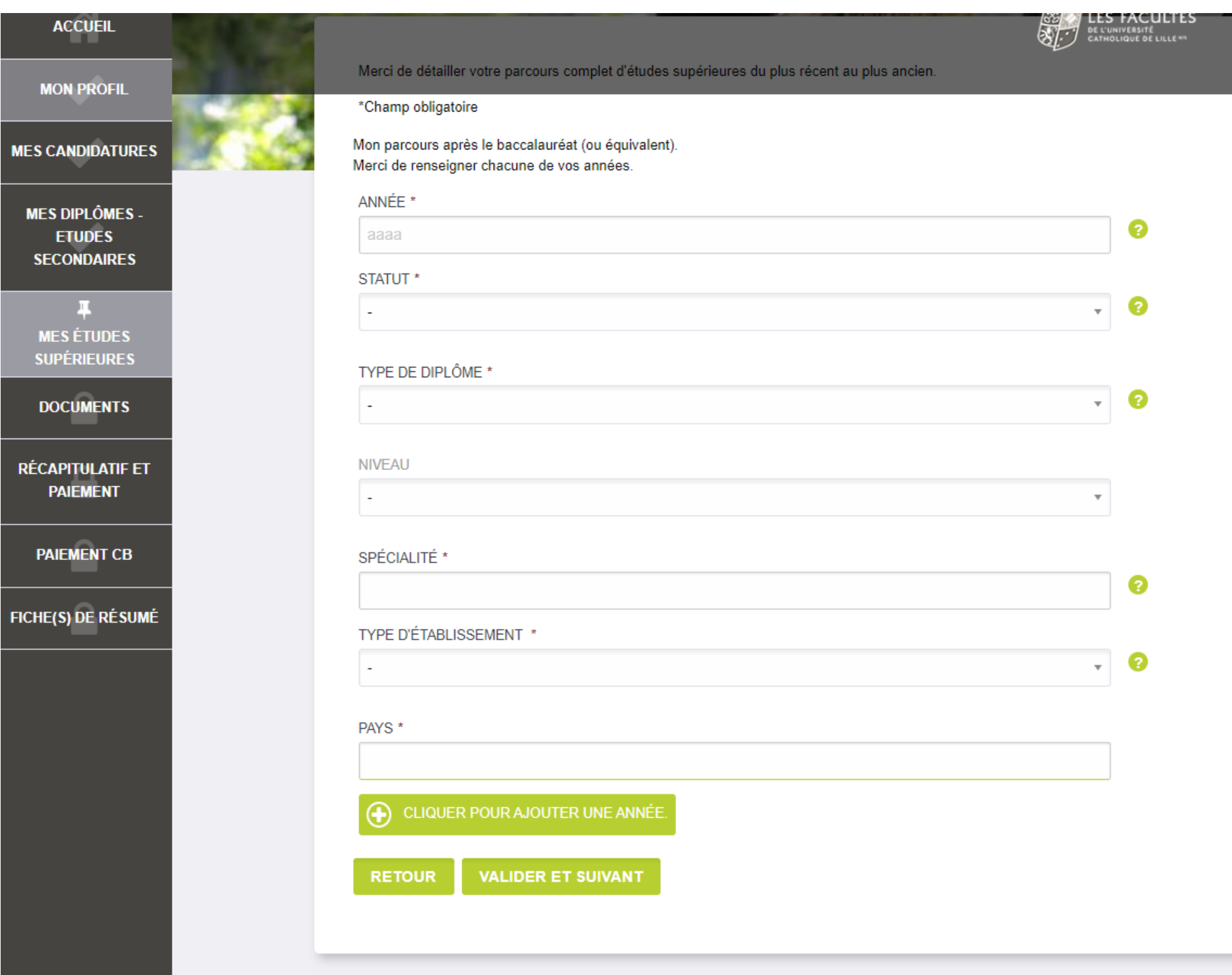

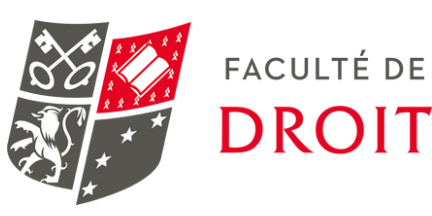

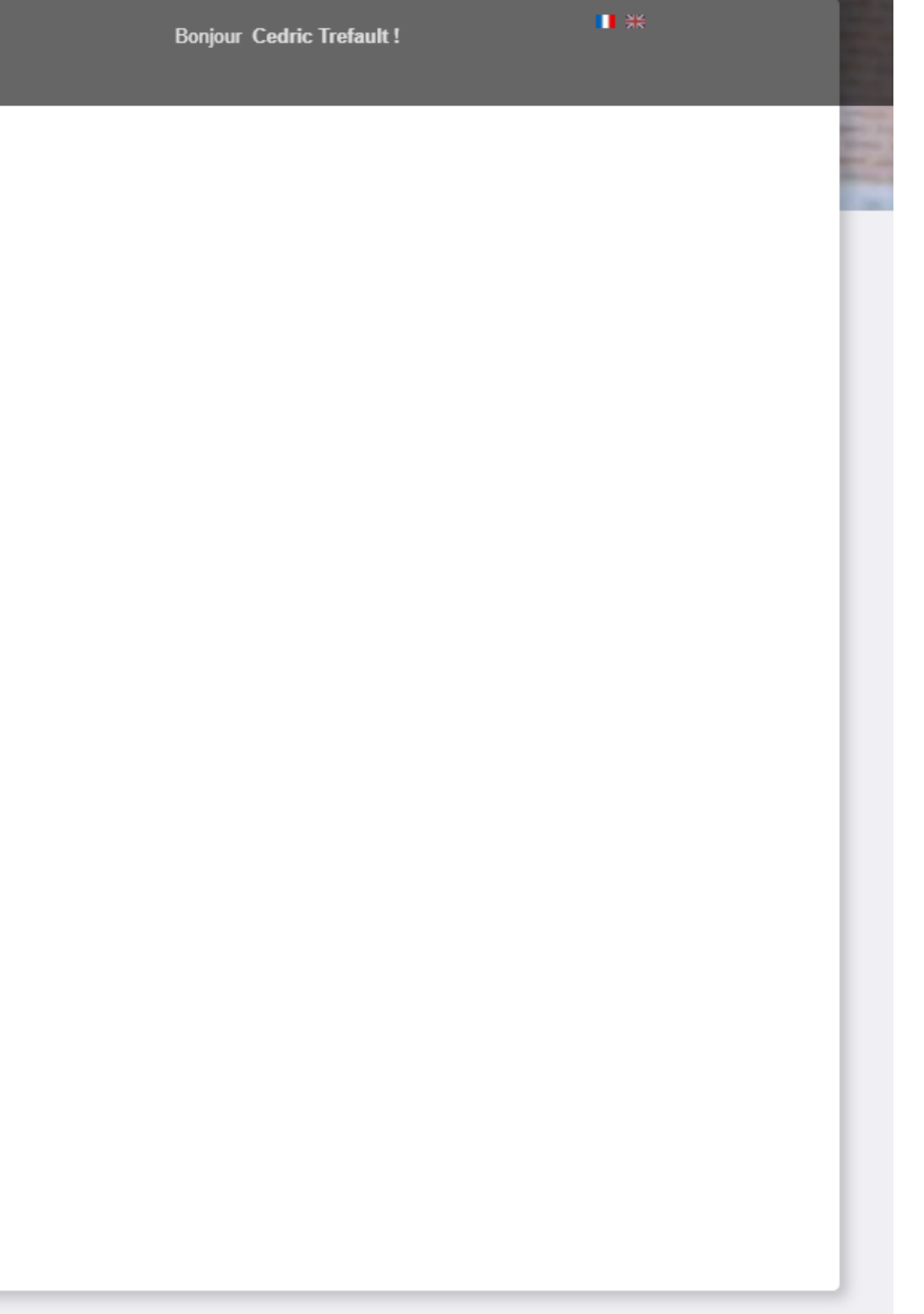

### ÉTAPE 8: JE TÉLÉCHARGE MES DOCUMENTS

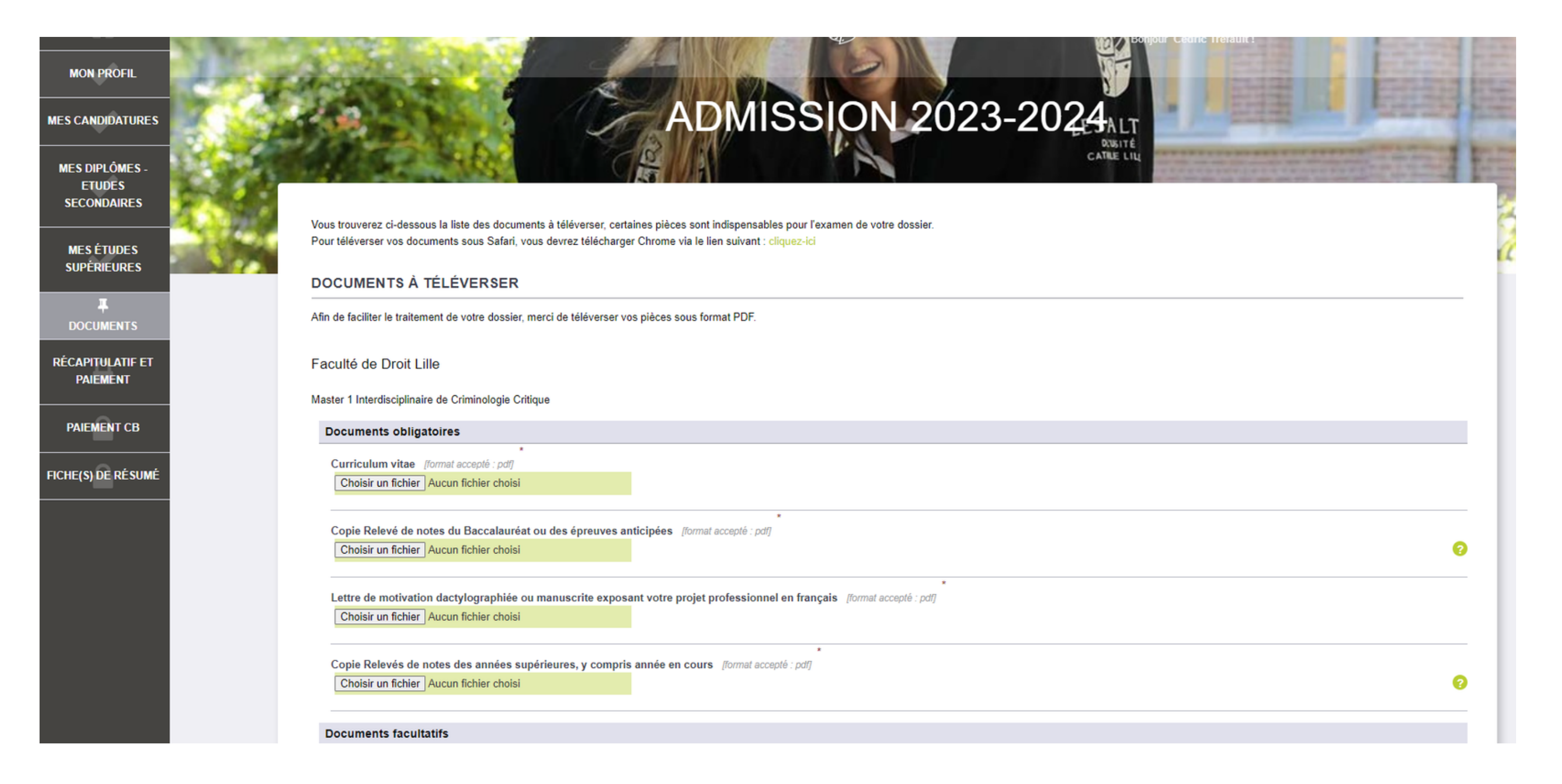

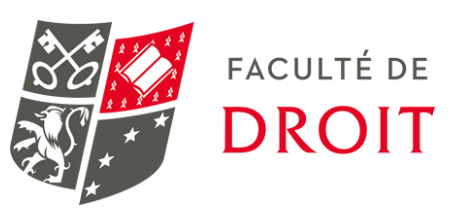

### ÉTAPE 9: JE VISUALISE LE RÉCAP DE MA CANDIDATURE

### **MON PROFIL**

### **MES CANDIDATURES**

**MES DIPLÔMES. ETUDES SECONDAIRES** 

**MES ÉTUDES SUPÉRIEURES** 

**DOCUMENTS** 

**RÉCAPITULATIF ET PAIEMENT** 

**PAIEMENT CB** 

**FICHE(S) DE RÉSUMÉ** 

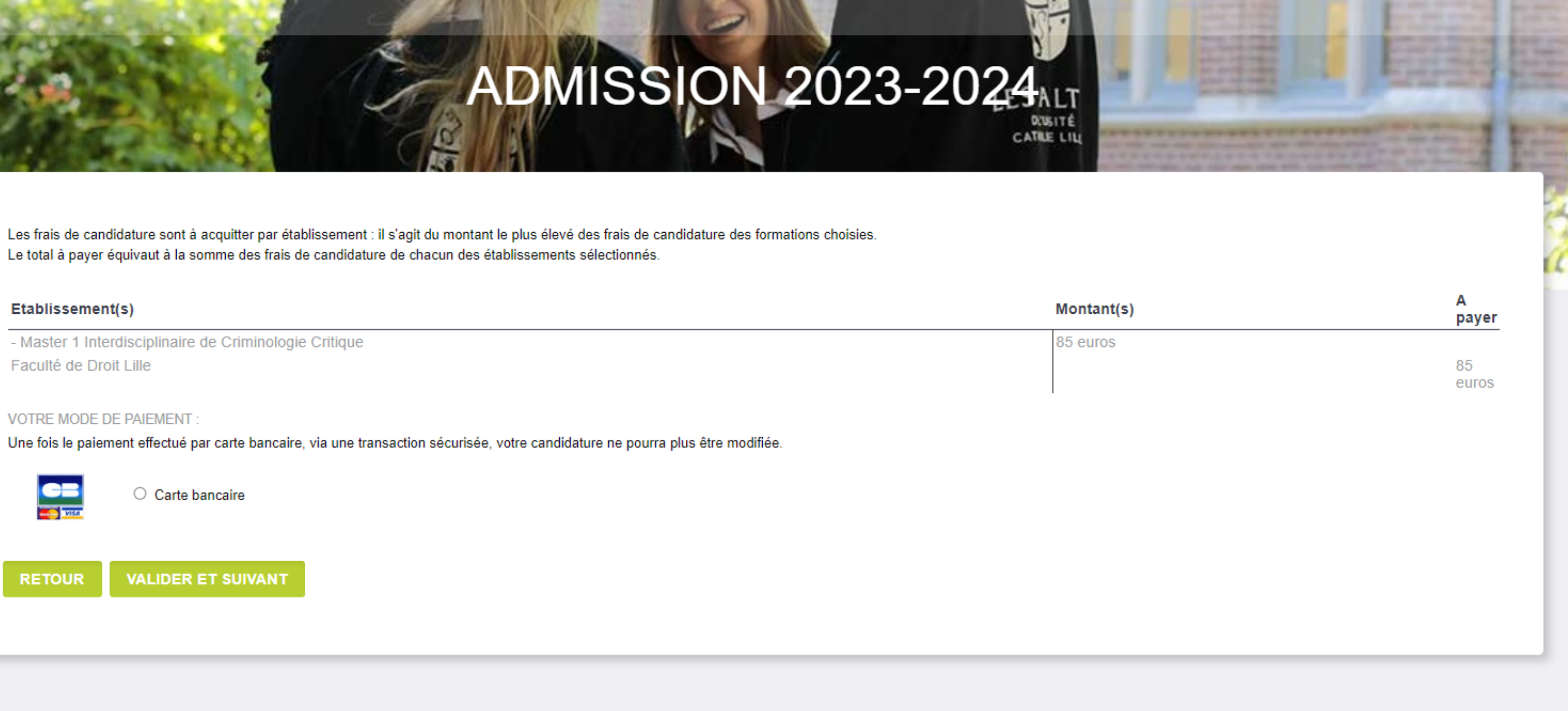

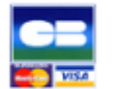

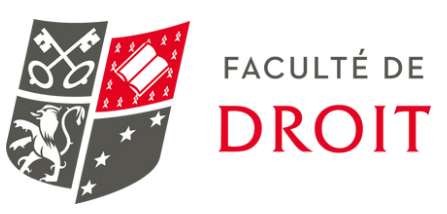

### **ÉTAPE 10: JE REGLE MES FRAIS DE CANDIDATURE**

### **MON PROFIL**

### **MES CANDIDATURES**

**MES DIPLÔMES. ETUDES SECONDAIRES** 

**MES ÉTUDES SUPÉRIEURES** 

**DOCUMENTS** 

**RÉCAPITULATIF ET PAIEMENT** 

**PAIEMENT CB** 

**FICHE(S) DE RÉSUMÉ** 

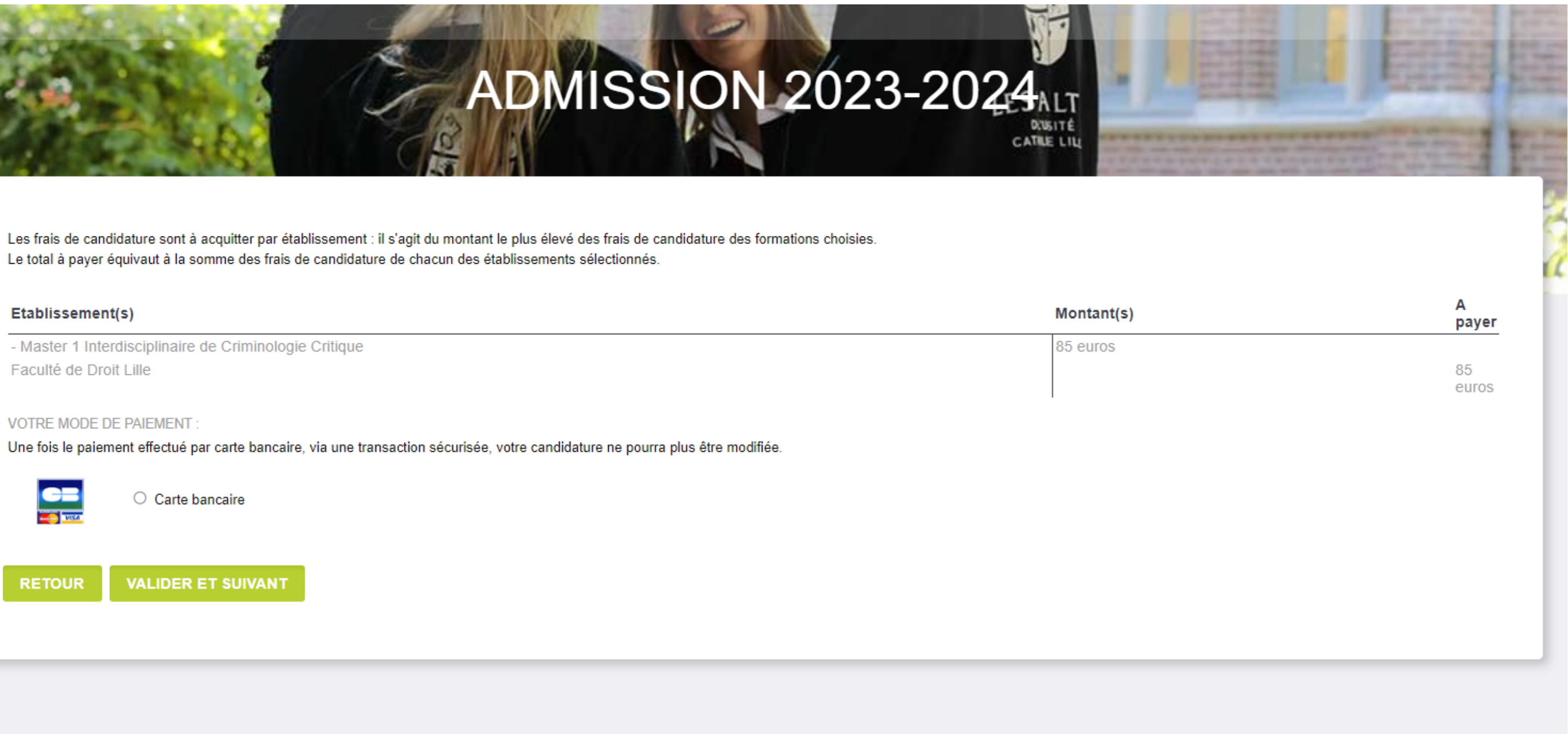

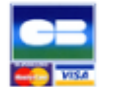

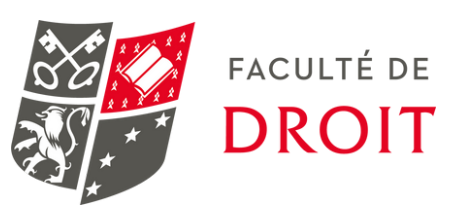

Bonjour Cedric Trefault,

Vous venez de candidater à un établissement des Facultés de l'Université Catholique de Lille et nous vous en remercions. L'enregistrement de votre ou vos candidatures(s) a bien été réalisé pour :

Faculté de Droit Lille Master 1 Interdisciplinaire de Criminologie Critique Choix effectué

Cette ou ces candidature(s) ne peu(ven)t plus être modifiée(s). Pour suivre l'avancement de votre dossier ou postuler à une autre formation, vous pouvez accéder à votre Espace admission, nous vous rappelons que le Mot de passe est celui que vous avez défini lors de la création de votre compte.

A très bientôt.

L'équipe Admission Facultés de l'Université Catholique de Lille

Dear Cedric Trefault.

Thank you for your application(s) to the Université Catholique de Lille campus.

Faculté de Droit Lille Master 1 Interdisciplinaire de Criminologie Critique Choix effectué

As your application has been registered, you can no longer amend your application(s).

Please go to your Admissions space if you wish to track the progress of your application or apply for another programme.

As a reminder, your password is the the choosen password when you created your account.

Best regards,

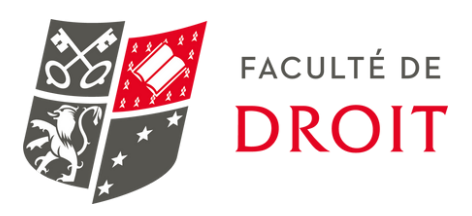

# **Des questions ?**

### **+ d'infos sur [fld-lille.fr](https://www.fld-lille.fr/la-nouvelle-plateforme-mon-master-2/) ou [inscriptionfld@univ-catholille.fr](mailto:fld@univ-catholille.fr)**

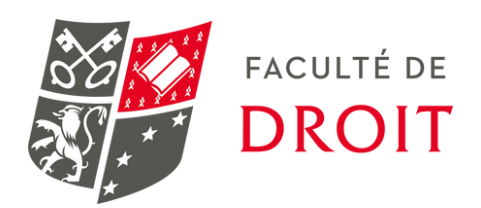

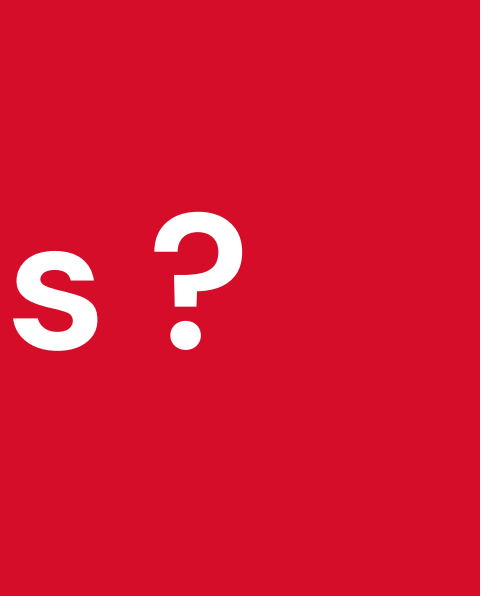

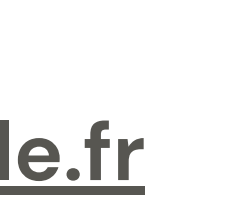

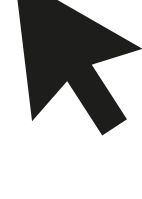